## **PARKLAND COLLEGE**

(Community College District #505) 2400 West Bradley Avenue Champaign, Illinois

## *Board of Trustees' Meeting*

Wednesday, April 17, 2024 | Hybrid Meeting: Room U325 and Microsoft Teams\*\* | 7:00 p.m. [https:](https://www.microsoft.com/en-us/microsoft-teams/join-a-meeting?rtc=1)//www.microsoft.com/en-us/microsoft-teams/join-a-meeting | Meeting ID: 275 511 402 865 | Passcode: mkBKbK Phone Conference: (312) 763-9891 | Ph ID: 481 460 305#

seconded by any other Trustee and unanimously approved, be deemed to have been duly approved with the same validity as if each action were separately moved, seconded and approved. \*Agenda items considered to be of a routine nature are marked with an asterisk, and will be included in the Consent Agenda Motion. Items not requested to be removed by any Trustee shall, upon a single motion of any Trustee,

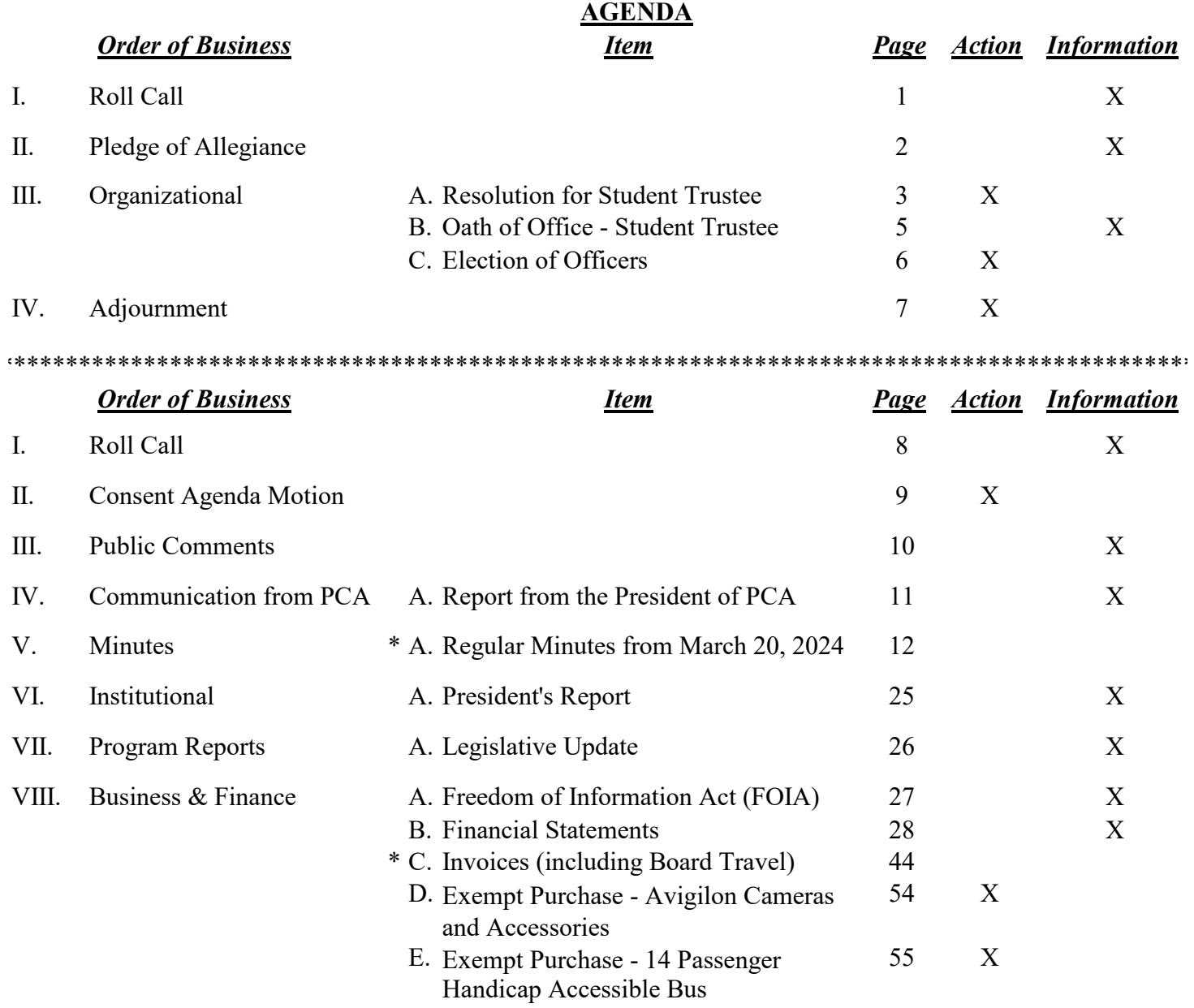

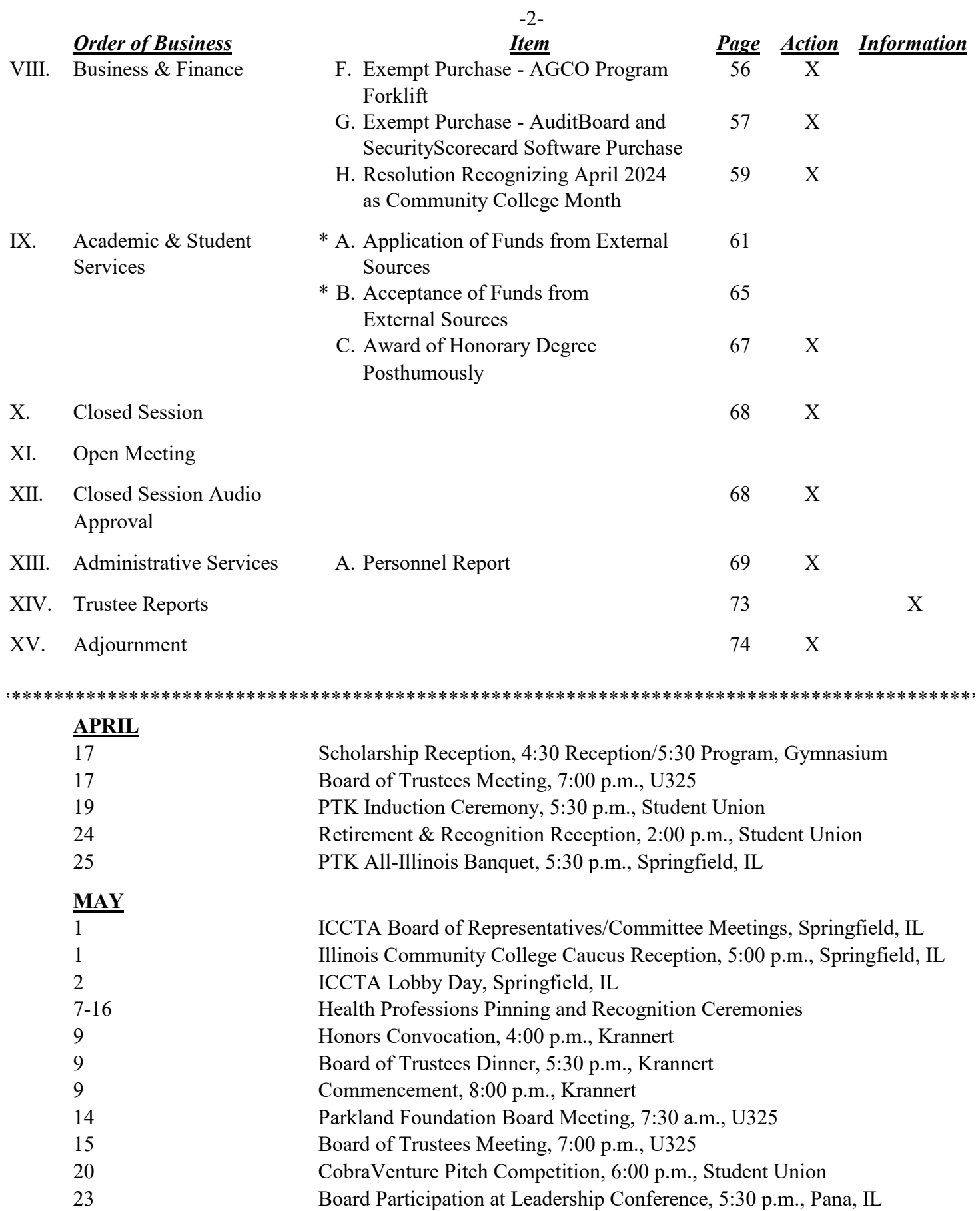